## **CONTROLE DO DOCUMENTO**

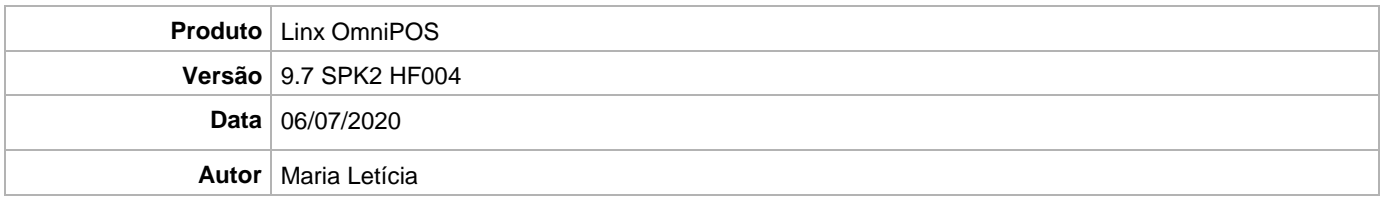

## **PRÉ-REQUISITO**

- **Ter instalado versão Linx OmniPOS 9.7.0.0 (executável encaminhado em Release anterior).**
- **Ter instalado SPK2 ou superior.**
- **Ter instalado Linx OmniPOS Services 2.0.0.16 ou superior.**
- **Linx Mobile 3.29.1 ou superior.**
- **Ter instalado Microterminal Service 2.0.13.1 ou superior.**

## **DEFINIÇÃO**

**@TFS**  $\$\$  \TFS \Fenix \Deploy \Linx OmniPOS

## **PDV**

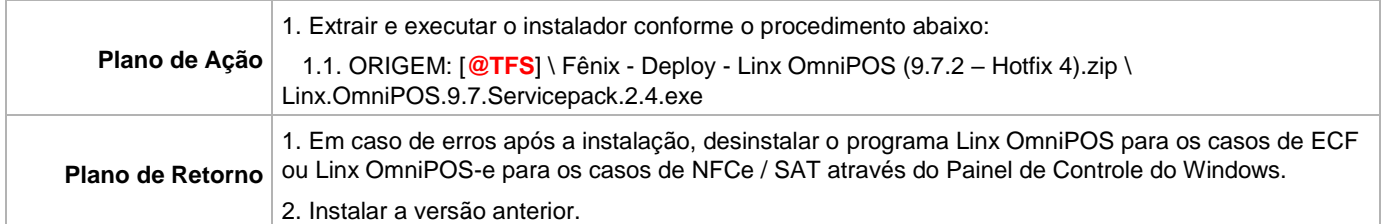